- 13 ISBN 9787040185652
- 10 ISBN 7040185652

出版时间:2006-2

页数:303

版权说明:本站所提供下载的PDF图书仅提供预览和简介以及在线试读,请支持正版图书。

## www.tushu111.com

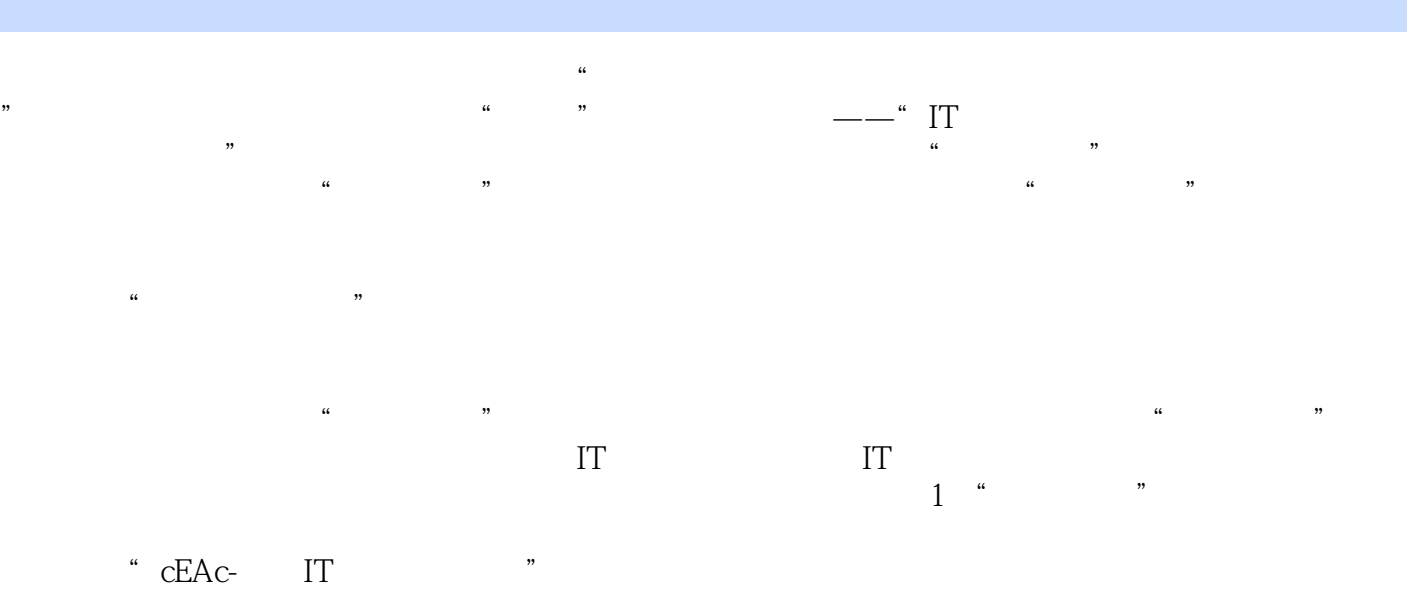

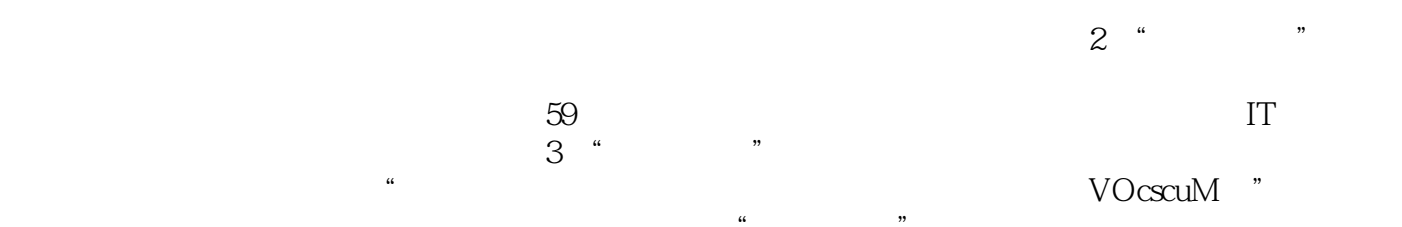

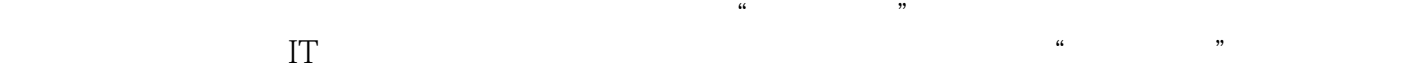

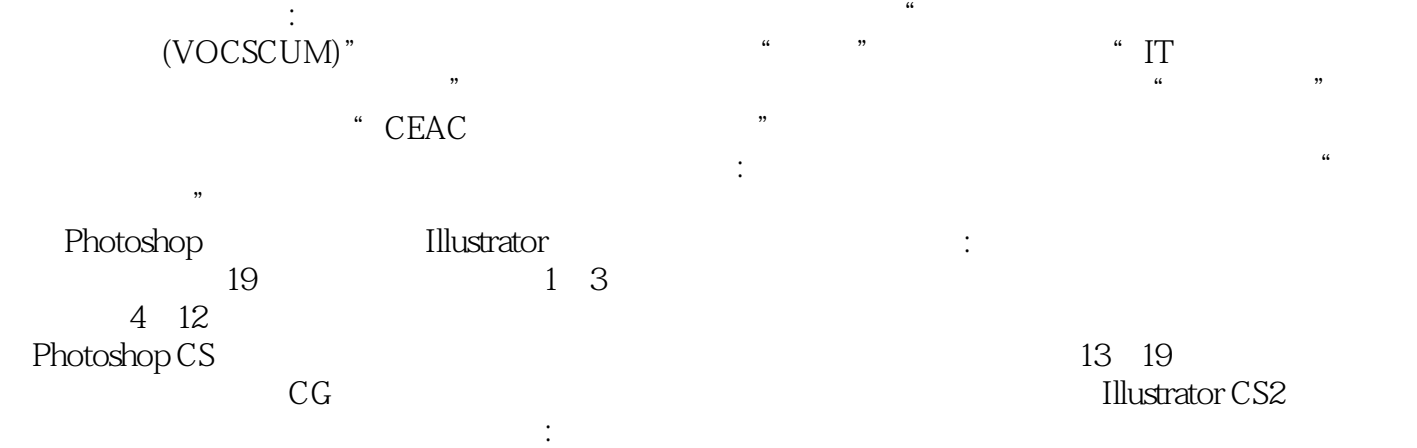

 $1.1$   $1.2$   $1.3$  $\lambda$  2.1  $\lambda$  $21.1$  2.1.2  $21.3$  2.2 2.21  $222$   $223$   $224$  $3<sub>31</sub>$  $31.1$   $31.2$   $31.3$   $31.4$  $32$   $321$   $322$  $33$  3.3 4 Photoshop 4.1  $42$  4.3  $4.4 \t 4.5 \t 4.6 \t 5 \t 5.1"$  $"$  5.2 5.3 5.4 5.41 5.4.2 " " " "  $5.4.3$  " "  $5.4.4$  " "  $5.4.5$  " "  $5.46$  " "  $5.47$  " "  $5.5$   $5.51$  $552$  5.5.2  $56$  5.7  $58$  $5.9$  6 6 6.1 6.2  $6.2$  $63$  6.4  $64$  6.5  $7$  $7.1$   $7.1.1$   $7.1.2$   $7.2$  "  $\frac{7.3}{7.3}$  7.3.1 7.3.2 7.3.3 7.4 7.5 \* \* \* 7.6 8 81 8.2 8.3 8.4 8.5 8.6 S  $9.1 \t\t m$   $9.2 \t\t m$   $9.3 \t\t 9.3$  $9.4$   $9.5$  " "  $9.6$  " "  $9.7$  " " 图层样式9.8 添加"内发光"图层样式9.9 添加"等高线"图层样式9.10 添加"光泽"图层样式9.11 缩放  $9.12$  10  $10.1$  $10.2$  10.3 " " 10.4  $10.5$  10.5 使用"色相/饱和度"10.6 创建与编辑Alpha通道10.6.1 通过复制得到Alpha通道10.6.2 反相图像10.6.3 使 "end",  $\frac{1064}{1064}$  A1pha $\frac{107}{108}$   $\frac{108}{108}$  "  $10.9$  " "  $10.10$  " "  $11 \t 11.1 \t 11.1$   $11.2 \t 11.2$  $11.3$   $11.4$   $*$   $"$   $11.5$  "  $11.6$   $11.7$   $11.8$   $*$   $*$  $11.9$   $"$   $"$   $12$  $12.1$  12.2  $12.2$  12.3 12.4 " 调板精确定位镜头光晕效果小结练习题第13章 Illustrator文件的基础操作13.1 创建新文件13.2 保存文 13.3 13.4 13.5 13.5.1 13.5.2 13.5.3 ending the 13.5.5 to 13.5.5 to Navigator 13.5.5 to Navigator 14 14.1 14.1.1 ColorPicker 14.1.2 Color 14.2 " " 14.3 " " 14.4 14.5 14.6 14.7 14.8 14.9 14.10  $14.11$   $14.12$   $14.13$ 14.14 15 15 15.1 15.2 15.3 15.4 15.5 15.6 15.7 15.8 15.8 16 16.1 16.2 16.3 16.4 16.4.1  $164.2$  16.4.3  $164.3$ 17 17.1 17.2 17.3 17.4 17.4  $17.5$  18  $18.1$   $18.2$ 18.3 19 19 19.1 19.2 19.3

 $19.4$  19.5  $19.6$ 

## *Page 5*

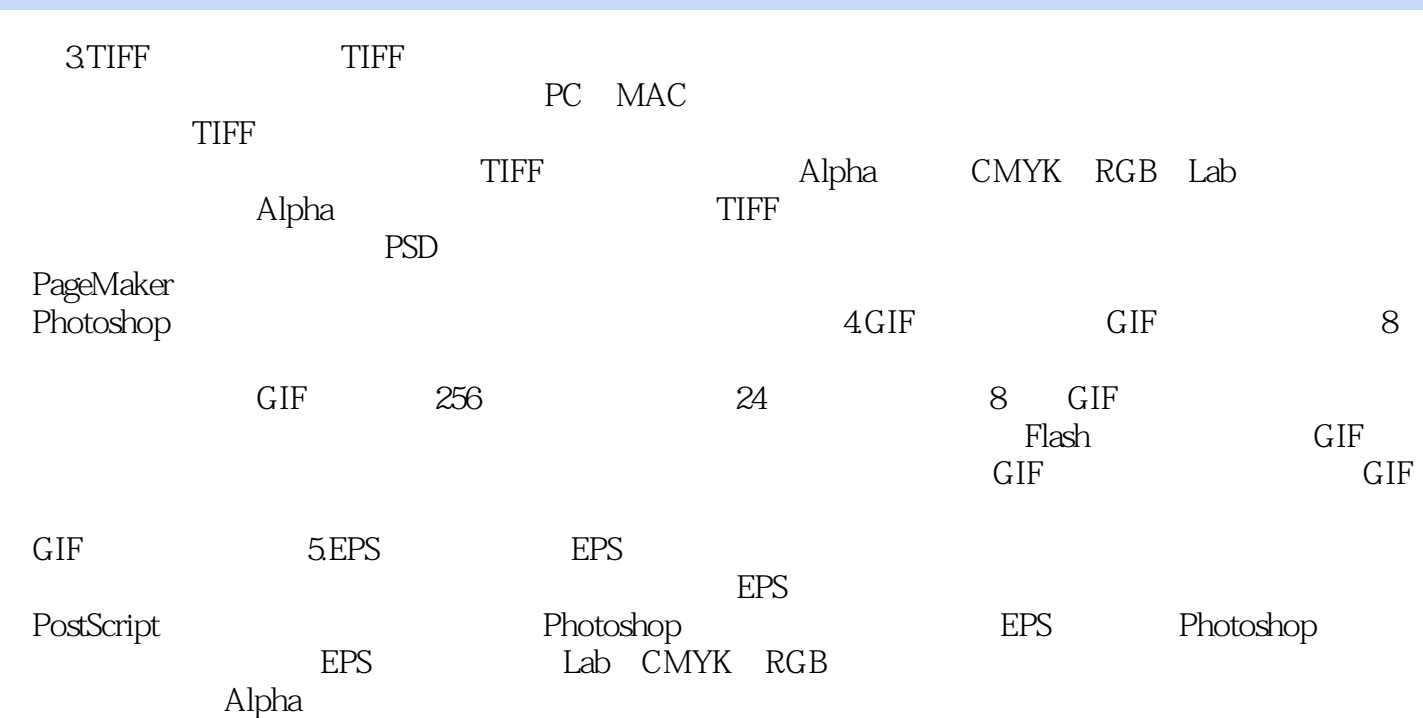

本站所提供下载的PDF图书仅提供预览和简介,请支持正版图书。

:www.tushu111.com